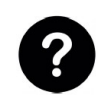

## **Comment évaluer la fiabilité de l'information sur Internet**

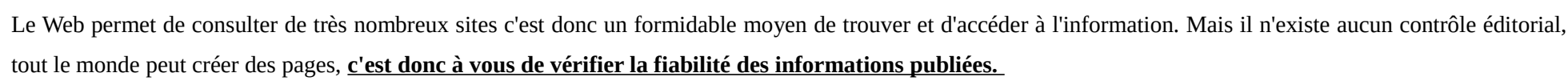

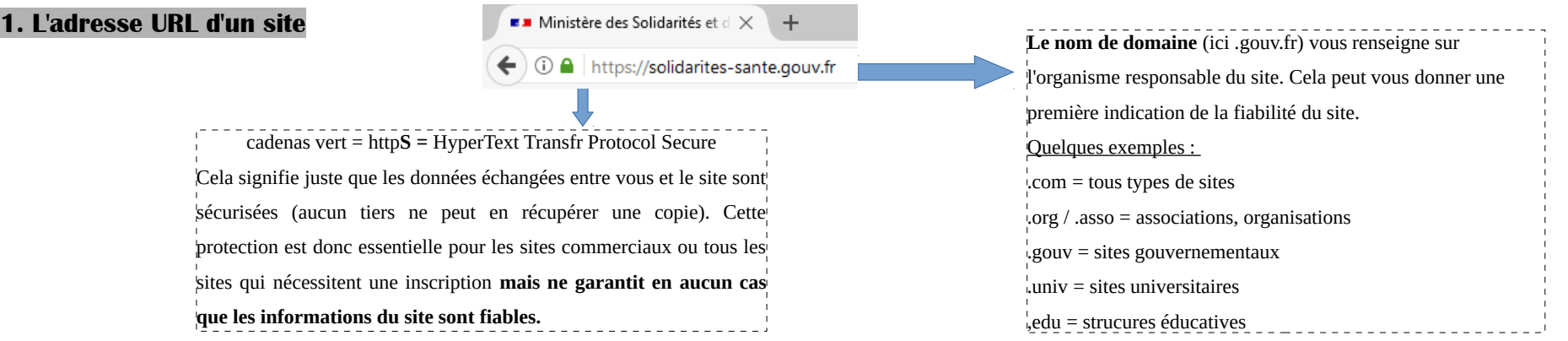

L'adresse URL n'est pas suffisante pour évaluer la fiabilité d'un site mais elle doit permettre de rejeter d'emblée un certain nombre de sites, notamment ceux à vocation commerciale et de repérer les blogs et les sites personnels à manier avec précaution.

## **2. Les critères d'évaluation**

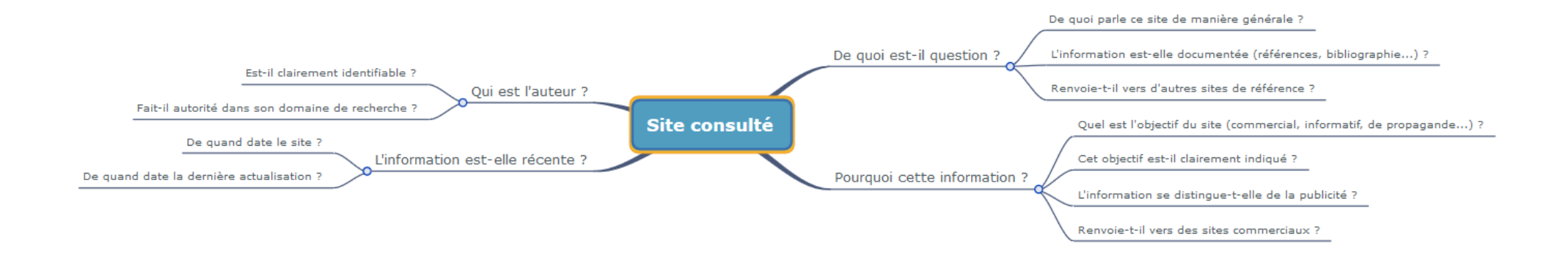